# The Treasure Chest

This is a list of selected new packages posted to CTAN (http://ctan.org) from December 2013 through March 2014, with descriptions based on the announcements and edited for extreme brevity.

Entries are listed alphabetically within CTAN directories. A few entries which the editors subjectively believe to be of especially wide interest or otherwise notable are starred; of course, this is not intended to slight the other contributions.

We hope this column and its companions will help to make CTAN a more accessible resource to the TEX community. Comments are welcome, as always.

> $\Diamond$  Karl Berry http://tug.org/ctan.html

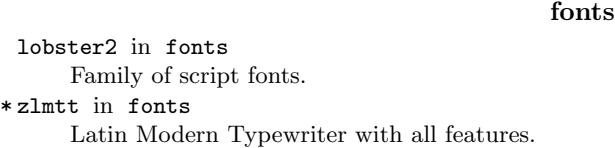

#### graphics

aobs-tikz in graphics/pgf/contrib Overlay picture elements in Beamer. pgf-pie in graphics/pgf/contrib Draw pie charts with TikZ. pgf-umlcd in graphics/pgf/contrib Draw UML class diagrams with TikZ. pst-intersection in graphics/pstricks/contrib Compute intersections between PostScript paths or Bézier curves using the Bézier clipping algorithm. pst-ovl in graphics/pstricks/contrib Overlay macros for PSTricks. repere in graphics/metapost/contrib/macros MetaPost macros for drawing grids, vectors, functions, statistical diagrams, and more. rulercompass in graphics/pgf/contrib Draw straight-edge and compass diagrams in TikZ.

tikz-opm in graphics/pgf/contrib Draw Object–Process Methodology (OPM) diagrams.

# indexing

info

zhmakeindex in macros/latex/contrib Enhanced makeindex for Unicode and Chinese sorting.

Practical\_LaTeX in info/examples Example files for the book Practical L<sup>AT</sup>FX.

## macros/latex/contrib

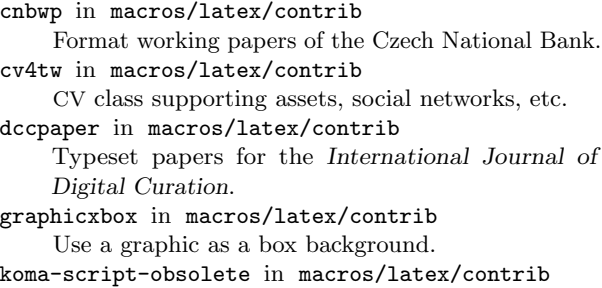

Obsolete and deprecated packages that are no longer part of KOMA-Script.

perfectcut in macros/latex/contrib Brackets with size determined by nesting.

\* pkgloader in macros/latex/contrib Address package conflicts in a general way. (See article in this issue.)

refenums in macros/latex/contrib Referenceable enumerated items.

- rubik in macros/latex/contrib Typeset Rubik cube notation via TikZ.
- scanpages in macros/latex/contrib Import and embellish scanned documents.

sr-vorl in macros/latex/contrib Template for books at Springer Gabler, Vieweg, and Springer Research.

tabstackengine in macros/latex/contrib

Allowing tabbed stacking with stackengine. vgrid in macros/latex/contrib

Overlays a vertical grid on the page.

# macros/latex/contrib/beamer-contrib

themes/detlev-cm in m/l/c/beamer-contrib Originally for the University of Leeds.

## macros/latex/contrib/biblatex-contrib

biblatex-manuscript-philology in m/l/c/b-c Manage classical manuscripts with BIBLATEX.

#### support

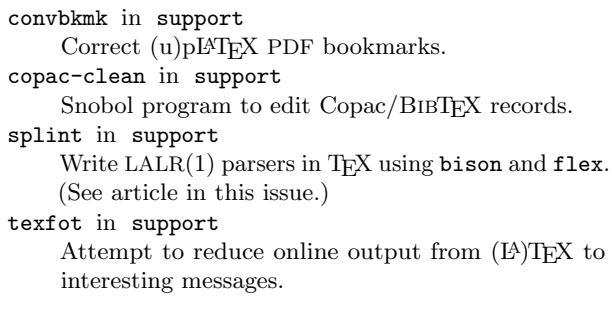

### systems

yandy in systems/win32 Y&Y TEX, released under the GNU GPL.